Previous Up Next

# **Module Pervasives**

**module** Pervasives: **sig** .. **end** The initially opened module.

This module provides the basic operations over the built-in types (numbers, booleans, strings, exceptions, references, lists, arrays, input-output channels, ...)

This module is automatically opened at the beginning of each compilation. All components of this module can therefore be referred by their short name, without prefixing them by Pervasives.

# **Exceptions**

**val** raise : exn -> 'a

Raise the given exception value

```
val invalid arg : string -> 'a
```
Raise exception Invalid\_argument with the given string.

**val** failwith : string -> 'a

Raise exception Failure with the given string.

**exception** Exit

The  $\text{Exit}$  exception is not raised by any library function. It is provided for use in your programs.

## **Comparisons**

**val** (=) : 'a -> 'a -> bool

e1 = e2 tests for structural equality of e1 and e2. Mutable structures (e.g. references and arrays) are equal if and only if their current contents are structurally equal, even if the two mutable objects are not the same physical object. Equality between functional values raises Invalid\_argument. Equality between cyclic data structures does not terminate.

```
val (<>) : 'a -> 'a -> bool
      Negation of (=).
val (<) : 'a -> 'a -> bool
      See (>=).val (>) : 'a -> 'a -> bool
      See (>=).val (<=) : 'a -> 'a -> bool
      See (>=).val (>=) : 'a -> 'a -> bool
```
Structural ordering functions. These functions coincide with the usual orderings over integers, characters, strings and floating-point numbers, and extend them to a total ordering over all types. The ordering is compatible with  $(=)$ . As in the case of  $(=)$ , mutable structures are compared by contents. Comparison between functional values raises Invalid\_argument. Comparison between cyclic structures does not terminate.

```
val compare : 'a -> 'a -> int
```
compare x y returns 0 if x is equal to y, a negative integer if x is less than y, and a positive integer if x is greater than y. The ordering implemented by compare is compatible with the comparison predicates =, < and > defined above, with one difference on the treatment of the float value nan. Namely, the comparison predicates treat nan as different from any other float value, including itself; while compare treats nan as equal to itself and less than any other float value. This treatment of nan ensures that compare defines a total ordering relation.

compare applied to functional values may raise Invalid\_argument. compare applied to cyclic structures may not terminate.

The compare function can be used as the comparison function required by the  $Set$ . Make and Map. Make functors, as well as the List.sort and Array.sort functions.

**val** min : 'a -> 'a -> 'a

Return the smaller of the two arguments.

**val** max : 'a -> 'a -> 'a

Return the greater of the two arguments.

**val** (==) : 'a -> 'a -> bool

 $e1 = e2$  tests for physical equality of  $e1$  and  $e2$ . On integers and characters, physical equality is identical to structural equality. On mutable structures,  $e^{\frac{1}{2}} = e^{\frac{1}{2}}$  is true if and only if physical modification of  $e1$  also affects  $e2$ . On non-mutable structures, the behavior of  $(==)$  is implementation-dependent; however, it is guaranteed that  $e_1 == e_2$  implies compare  $e1 e2 = 0$ .

```
val (!=) : 'a -> 'a -> bool
      Negation of (==).
```
#### **Boolean operations**

**val** not : bool -> bool

The boolean negation.

 $val$   $(\&\&)$  : bool -> bool -> bool

The boolean ``and''. Evaluation is sequential, left-to-right: in e1  $\&&e$  e2, e1 is evaluated first, and if it returns **false**, e2 is not evaluated at all.

 $val$   $(x)$  : bool -> bool -> bool

**Deprecated.**(&&) should be used instead.

**val** (||) : bool -> bool -> bool

The boolean ``or''. Evaluation is sequential, left-to-right: in e1 || e2, e1 is evaluated first, and if it returns **true**, e2 is not evaluated at all.

**val** or : bool -> bool -> bool

**Deprecated.**( $||$ ) should be used instead.

## **Integer arithmetic**

Integers are 31 bits wide (or 63 bits on 64-bit processors). All operations are taken modulo  $2^{\circ}$  (or  $2^{\circ}$ ). They do not fail on overflow.

```
val (\sim-) : int \rightarrow int
```
Unary negation. You can also write  $-e$  instead of  $\neg$ - $e$ .

```
val succ : int -> int
        succ \overline{x} is x+1.
```
- **val** pred : int -> int pred x is x-1.
- $val$  (+) :  $int \rightarrow int$  ->  $int \rightarrow int$ Integer addition.
- $val$  (-) : int -> int -> int

Integer subtraction.

```
val (*) : int \rightarrow int -> int \rightarrow int
```
Integer multiplication.

 $val$  (/) : int -> int -> int

Integer division. Raise  $Division_by\_zero$  if the second argument is 0. Integer division rounds the real quotient of its arguments towards zero. More precisely, if  $x \ge 0$  and  $y \ge$ 0,  $x \neq y$  is the greatest integer less than or equal to the real quotient of x by y. Moreover,  $(-x)$  /  $y = x$  /  $(-y) = -(x / y)$ .

**val** mod : int -> int -> int

Integer remainder. If  $\gamma$  is not zero, the result of  $\alpha$  **mod**  $\gamma$  satisfies the following properties:  $x = (x / y) * y + x \mod y$  and abs(x **mod** y) <= abs(y)-1. If y = 0, x mod y raises Division\_by\_zero. Notice that x **mod** y is negative if and only if  $x < 0$ .

**val** abs : int -> int

Return the absolute value of the argument.

```
val max_int : int
```
The greatest representable integer.

**val** min\_int : int

The smallest representable integer.

## Bitwise operations

```
val land : int -> int -> int
      Bitwise logical and.
val lor : int -> int -> int
      Bitwise logical or.
val lxor : int -> int -> int
```
Bitwise logical exclusive or.

**val** lnot : int -> int

Bitwise logical negation.

**val** lsl : int -> int -> int

n **lsl** m shifts n to the left by m bits. The result is unspecified if  $m < 0$  or  $m >=$  bitsize, where bitsize is 32 on a 32-bit platform and 64 on a 64-bit platform.

```
val lsr : int -> int -> int
```
n **lsr** m shifts n to the right by m bits. This is a logical shift: zeroes are inserted regardless of the sign of n. The result is unspecified if  $m < 0$  or  $m >=$  bitsize.

 $val$  asr : int  $\rightarrow$  int  $\rightarrow$  int

n **asr** m shifts n to the right by m bits. This is an arithmetic shift: the sign bit of n is replicated. The result is unspecified if  $m < 0$  or  $m >=$  bitsize.

## **Floating-point arithmetic**

Caml's floating-point numbers follow the IEEE 754 standard, using double precision (64 bits) numbers. Floating-point operations never raise an exception on overflow, underflow, division by zero, etc. Instead, special IEEE numbers are returned as appropriate, such as infinity for 1.0 /. 0.0, neg\_infinity for -1.0 /. 0.0, and nan (``not a number'') for 0.0 /. 0.0. These special numbers then propagate through floating-point computations as expected: for instance, 1.0 /. infinity is 0.0, and any operation with nan as argument returns nan as result.

```
val (~-.) : float -> float
```
Unary negation. You can also write  $-$ . e instead of  $-$ . e.

```
val (+.) : float -> float -> float
      Floating-point addition
```

```
val (-.) : float -> float -> float
      Floating-point subtraction
```

```
val (*.) : float -> float -> float
      Floating-point multiplication
```

```
val (\sqrt{.}) : float -> float -> float
       Floating-point division.
```
**val** (\*\*) : float -> float -> float Exponentiation

```
val sqrt : float -> float
      Square root
```

```
val exp : float -> float
```
Exponential.

```
val log : float -> float
      Natural logarithm.
```

```
val log10 : float -> float
      Base 10 logarithm.
```

```
val cos : float -> float
      See atan2.
```
**val** sin : float -> float

```
See atan2.
val tan : float -> float
      See atan2.
val acos : float -> float
      See atan<sup>2</sup>
val asin : float -> float
      See atan2.
val atan : float -> float
      See at an 2.
val atan2 : float -> float -> float
      The usual trigonometric functions.
```

```
val cosh : float -> float
      See tanh.
```

```
val sinh : float -> float
      See tanh.
```

```
val tanh : float -> float
```
The usual hyperbolic trigonometric functions.

```
val ceil : float -> float
      See floor.
```

```
val floor : float -> float
```
Round the given float to an integer value. floor f returns the greatest integer value less than or equal to  $f$ . ceil  $f$  returns the least integer value greater than or equal to  $f$ .

```
val abs_float : float -> float
```
Return the absolute value of the argument.

```
val mod float : float -> float -> float
```
mod\_float a b returns the remainder of a with respect to b. The returned value is a -. n \*. b, where n is the quotient a /. b rounded towards zero to an integer.

```
val frexp : float -> float * int
```
 $f$ rexp f returns the pair of the significant and the exponent of  $f$ . When  $f$  is zero, the significant x and the exponent n of  $f$  are equal to zero. When  $f$  is non-zero, they are defined by  $f = x *$ . 2 \*\* n and 0.5 <= x < 1.0.

```
val ldexp : float -> int -> float
```

```
ldexp x n returns x *. 2 ** n.
```

```
val modf : float -> float * float
```
mod $f$  f returns the pair of the fractional and integral part of  $f$ .

```
val float : int -> float
      Same as float_of_int.
```
**val** float\_of\_int : int -> float Convert an integer to floating-point.

```
val truncate : float -> int
      Same as int_of_float.
```

```
val int_of_float : float -> int
```
Truncate the given floating-point number to an integer. The result is unspecified if it falls outside the range of representable integers.

```
val infinity : float
```
Positive infinity.

```
val neg_infinity : float
```
Negative infinity.

```
val nan : float
```
A special floating-point value denoting the result of an undefined operation such as  $0.0 / L$ . 0.0. Stands for ``not a number". Any floating-point operation with nan as argument returns nan as result. As for floating-point comparisons, =, <, <=, > and >= return **false** and <> returns **true** if one or both of their arguments is nan.

```
val max_float : float
```
The largest positive finite value of type float.

```
val min_float : float
```
The smallest positive, non-zero, non-denormalized value of type float.

```
val epsilon_float : float
```
The smallest positive float  $x$  such that  $1.0 + x \leq 1.0$ .

**type** fpclass =

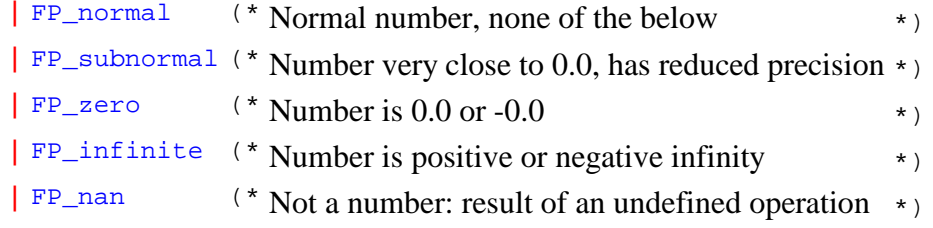

The five classes of floating-point numbers, as determined by the classify float function.

```
val classify float : float -> fpclass
```
Return the class of the given floating-point number: normal, subnormal, zero, infinite, or not a number.

## **String operations**

More string operations are provided in module string.

```
val (^) : string -> string -> string
      String concatenation.
```
## **Character operations**

More character operations are provided in module Char.

```
val int_of_char : char -> int
```
Return the ASCII code of the argument.

```
val char_of_int : int -> char
```
Return the character with the given ASCII code. Raise Invalid\_argument "char\_of\_int" if the argument is outside the range 0--255.

## **Unit operations**

**val** ignore : 'a -> unit

Discard the value of its argument and return (). For instance,  $i_{\text{qnore}}(f \times)$  discards the result of the side-effecting function  $f$ . It is equivalent to  $f \times i$  (), except that the latter may generate a compiler warning; writing  $\text{degree}(f \times)$  instead avoids the warning.

## **String conversion functions**

```
val string of bool : bool -> string
```
Return the string representation of a boolean.

val bool of string : string -> bool

Convert the given string to a boolean. Raise Invalid argument "bool of string" if the string is not "true" or "false".

```
val string_of_int : int -> string
```
Return the string representation of an integer, in decimal.

**val** int of string : string -> int

Convert the given string to an integer. The string is read in decimal (by default) or in hexadecimal (if it begins with  $0 \times$  or  $0 \times$ ), octal (if it begins with  $0 \circ$  or  $0 \circ$ ), or binary (if it begins with 0b or 0B). Raise Failure "int\_of\_string" if the given string is not a valid representation of an integer, or if the integer represented exceeds the range of integers representable in type int.

```
val string_of_float : float -> string
```
Return the string representation of a floating-point number.

```
val float_of_string : string -> float
```
Convert the given string to a float. Raise Failure "float\_of\_string" if the given string is not a valid representation of a float.

## **Pair operations**

**val** fst : 'a \* 'b -> 'a

Return the first component of a pair.

**val** snd : 'a \* 'b -> 'b

Return the second component of a pair.

#### **List operations**

More list operations are provided in module List.

```
val (@) : 'a list -> 'a list -> 'a list
      List concatenation.
```
# **Input/output**

#### **type** in\_channel

The type of input channel.

**type** out\_channel

The type of output channel.

**val** stdin : in\_channel

The standard input for the process.

```
val stdout : out_channel
```
The standard output for the process.

```
val stderr : out_channel
```
The standard error ouput for the process.

# Output functions on standard output

```
val print_char : char -> unit
       Print a character on standard output.
```
**val** print\_string : string -> unit

Print a string on standard output.

**val** print\_int : int -> unit

Print an integer, in decimal, on standard output.

```
val print_float : float -> unit
```
Print a floating-point number, in decimal, on standard output.

```
val print_endline : string -> unit
```
Print a string, followed by a newline character, on standard output and flush standard output.

```
val print newline : unit -> unit
```
Print a newline character on standard output, and flush standard output. This can be used to simulate line buffering of standard output.

## Output functions on standard error

```
val prerr_char : char -> unit
```
Print a character on standard error.

**val** prerr\_string : string -> unit

Print a string on standard error.

```
val prerr_int : int -> unit
```
Print an integer, in decimal, on standard error.

```
val prerr_float : float -> unit
```
Print a floating-point number, in decimal, on standard error.

```
val prerr_endline : string -> unit
```
Print a string, followed by a newline character on standard error and flush standard error.

```
val prerr_newline : unit -> unit
```
Print a newline character on standard error, and flush standard error.

## Input functions on standard input

**val** read\_line : unit -> string

Flush standard output, then read characters from standard input until a newline character is encountered. Return the string of all characters read, without the newline character at the end.

**val** read int : unit -> int

Flush standard output, then read one line from standard input and convert it to an integer. Raise Failure "int\_of\_string" if the line read is not a valid representation of an integer.

**val** read\_float : unit -> float

Flush standard output, then read one line from standard input and convert it to a floating-point number. The result is unspecified if the line read is not a valid representation of a floating-point number.

# General output functions

#### **type** open\_flag =

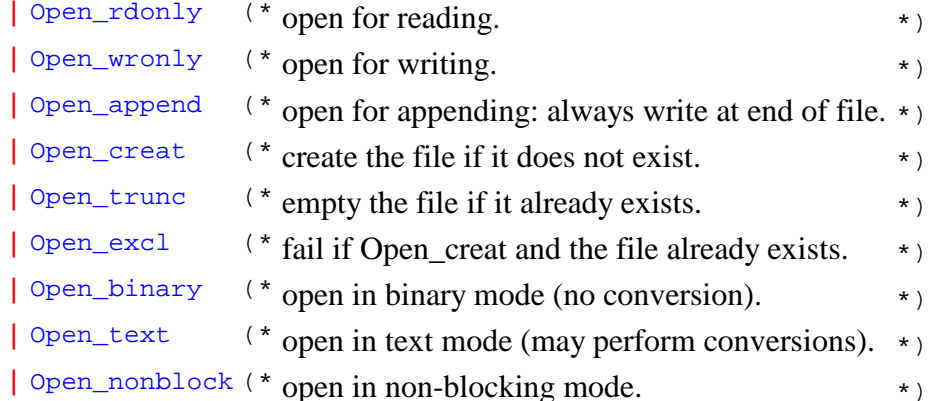

Opening modes for open out gen and open in gen.

```
val open_out : string -> out_channel
```
Open the named file for writing, and return a new output channel on that file, positionned at the beginning of the file. The file is truncated to zero length if it already exists. It is created if it does not already exists. Raise Sys\_error if the file could not be opened.

**val** open\_out\_bin : string -> out\_channel

Same as open\_out, but the file is opened in binary mode, so that no translation takes place during writes. On operating systems that do not distinguish between text mode and binary mode, this function behaves like open\_out.

**val** open\_out\_gen : open\_flag list -> int -> string -> out\_channel

open\_out\_gen mode perm filename opens the named file for writing, as described above. The extra argument mode specify the opening mode. The extra argument  $perm$  specifies the

file permissions, in case the file must be created. open\_out and open\_out\_bin are special cases of this function.

**val** flush : out channel -> unit

Flush the buffer associated with the given output channel, performing all pending writes on that channel. Interactive programs must be careful about flushing standard output and standard error at the right time.

**val** flush all : unit -> unit

Flush all open output channels; ignore errors.

```
val output char : out channel -> char -> unit
```
Write the character on the given output channel.

```
val output string : out channel -> string -> unit
```
Write the string on the given output channel.

**val** output : out\_channel -> string -> int -> int -> unit

output oc buf pos len writes len characters from string buf, starting at offset pos, to the given output channel oc. Raise Invalid\_argument "output" if pos and len do not designate a valid substring of buf.

**val** output\_byte : out\_channel -> int -> unit

Write one 8-bit integer (as the single character with that code) on the given output channel. The given integer is taken modulo 256.

**val** output\_binary\_int : out\_channel -> int -> unit

Write one integer in binary format (4 bytes, big-endian) on the given output channel. The given integer is taken modulo  $2^{\circ}$ . The only reliable way to read it back is through the input\_binary\_int function. The format is compatible across all machines for a given version of Objective Caml.

**val** output value : out channel -> 'a -> unit

Write the representation of a structured value of any type to a channel. Circularities and sharing inside the value are detected and preserved. The object can be read back, by the function input\_value. See the description of module Marshal for more information. output\_value is equivalent to Marshal.to\_channel with an empty list of flags.

**val** seek\_out : out\_channel -> int -> unit

seek\_out chan pos sets the current writing position to pos for channel chan. This works only for regular files. On files of other kinds (such as terminals, pipes and sockets), the behavior is unspecified.

**val** pos\_out : out\_channel -> int

Return the current writing position for the given channel. Does not work on channels opened with the Open\_append flag (returns unspecified results).

```
val out_channel_length : out_channel -> int
```
Return the size (number of characters) of the regular file on which the given channel is opened. If the channel is opened on a file that is not a regular file, the result is meaningless.

**val** close out : out channel -> unit

Close the given channel, flushing all buffered write operations. Output functions raise a Sys\_error exception when they are applied to a closed output channel, except close\_out and flush, which do nothing when applied to an already closed channel. Note that close\_out may raise Sys\_error if the operating system signals an error when flushing or closing.

```
val close_out_noerr : out_channel -> unit
```
Same as close\_out, but ignore all errors.

```
val set_binary_mode_out : out_channel -> bool -> unit
```
set\_binary\_mode\_out oc **true** sets the channel oc to binary mode: no translations take place during output. set\_binary\_mode\_out oc **false** sets the channel oc to text mode: depending on the operating system, some translations may take place during output. For instance, under Windows, end-of-lines will be translated from  $\ln$  to  $\ln \ln$ . This function has no effect under operating systems that do not distinguish between text mode and binary mode.

#### General input functions

```
val open in : string -> in channel
```
Open the named file for reading, and return a new input channel on that file, positionned at the beginning of the file. Raise  $S_{YS\_error}$  if the file could not be opened.

**val** open in bin : string -> in channel

Same as open\_in, but the file is opened in binary mode, so that no translation takes place during reads. On operating systems that do not distinguish between text mode and binary mode, this function behaves like open in.

**val** open in gen : open flag list -> int -> string -> in channel

open\_in mode perm filename opens the named file for reading, as described above. The extra arguments mode and perm specify the opening mode and file permissions. open\_in and open in bin are special cases of this function.

```
val input char : in channel -> char
```
Read one character from the given input channel. Raise **End\_of\_file** if there are no more characters to read.

```
val input_line : in_channel -> string
```
Read characters from the given input channel, until a newline character is encountered. Return the string of all characters read, without the newline character at the end. Raise End\_of\_file if the end of the file is reached at the beginning of line.

**val** input : in\_channel -> string -> int -> int -> int

input ic buf pos len reads up to len characters from the given channel ic, storing them in string buf, starting at character number pos. It returns the actual number of characters read, between 0 and len (inclusive). A return value of 0 means that the end of file was reached. A return value between 0 and len exclusive means that not all requested len characters were read, either because no more characters were available at that time, or because the implementation found it convenient to do a partial read; input must be called again to read the remaining characters, if desired. (See also  $r$ eally input for reading exactly len characters.) Exception Invalid\_argument "input" is raised if pos and len do not designate a valid substring of buf.

**val** really\_input : in\_channel -> string -> int -> int -> unit

really\_input ic buf pos len reads len characters from channel ic, storing them in string buf, starting at character number pos. Raise End\_of\_file if the end of file is reached before len characters have been read. Raise Invalid\_argument "really\_input" if pos and len do not designate a valid substring of buf.

```
val input byte : in channel -> int
```
Same as input\_char, but return the 8-bit integer representing the character. Raise End of file if an end of file was reached.

```
val input binary int : in channel -> int
```
Read an integer encoded in binary format (4 bytes, big-endian) from the given input channel. See output\_binary\_int. Raise End\_of\_file if an end of file was reached while reading the integer.

**val** input\_value : in\_channel -> 'a

Read the representation of a structured value, as produced by output\_value, and return the corresponding value. This function is identical to Marshal.from channel; see the description of module Marshal for more information, in particular concerning the lack of type safety.

```
val seek in : in channel -> int -> unit
```
seek in chan pos sets the current reading position to pos for channel chan. This works only for regular files. On files of other kinds, the behavior is unspecified.

**val** pos\_in : in\_channel -> int

Return the current reading position for the given channel.

**val** in channel length : in channel -> int

Return the size (number of characters) of the regular file on which the given channel is opened. If the channel is opened on a file that is not a regular file, the result is meaningless. The returned size does not take into account the end-of-line translations that can be performed when reading from a channel opened in text mode.

**val** close\_in : in\_channel -> unit

Close the given channel. Input functions raise a Sys\_error exception when they are applied to a closed input channel, except close\_in, which does nothing when applied to an already closed channel. Note that close\_in may raise  $Sys_error$  if the operating system signals an error.

```
val close_in_noerr : in_channel -> unit
```
Same as close in, but ignore all errors.

```
val set_binary_mode_in : in_channel -> bool -> unit
```
set\_binary\_mode\_in ic **true** sets the channel ic to binary mode: no translations take place during input. set\_binary\_mode\_out ic **false** sets the channel ic to text mode: depending on the operating system, some translations may take place during input. For instance, under Windows, end-of-lines will be translated from  $\chi\$ n to  $\ln$ . This function has no effect under operating systems that do not distinguish between text mode and binary mode.

## Operations on large files

```
module LargeFile: sig .. end
```
Operations on large files.

## **References**

**type** 'a ref = {

```
 mutable contents : 'a;
}
       The type of references (mutable indirection cells) containing a value of type 'a.
val ref : 'a -> 'a ref
       Return a fresh reference containing the given value.
val (!) : 'a ref -> 'a
       If returns the current contents of reference r. Equivalent to f(x) = r, contents.
val (:=) : 'a ref -> 'a -> unit
       r := a stores the value of a in reference r. Equivalent to fun r v \rightarrow r. contents \leftarrow v.
val incr : int ref -> unit
       Increment the integer contained in the given reference. Equivalent to fum r \rightarrow r := succ!r.
val decr : int ref -> unit
       Decrement the integer contained in the given reference. Equivalent to fun r \rightarrow r :=pred !r.
```
# **Operations on format strings**

See modules **Printf** and **Scanf** for more operations on format strings.

```
type ('a, 'b, 'c) format = ('a, 'b, 'c, 'c) format4
```
Simplified type for format strings, included for backward compatibility with earlier releases of Objective Caml. 'a is the type of the parameters of the format, 'c is the result type for the "printf"-style function, and 'b is the type of the first argument given to %a and %t printing functions.

```
val string_of_format : ('a, 'b, 'c, 'd) format4 -> string
```
Converts a format string into a string.

```
val format_of_string : ('a, 'b, 'c, 'd) format4 -> ('a, 'b, 'c, 'd) format4
      format_of_string s returns a format string read from the string literal s.
```
**val** (^^) : ('a, 'b, 'c, 'd) format4 ->  $(\dagger d, \dagger b, \dagger c, \dagger e)$  format4 ->  $(\dagger a, \dagger b, \dagger c, \dagger e)$  format4

> $f1 \sim f2$  catenates formats  $f1$  and  $f2$ . The result is a format that accepts arguments from  $f1$ , then arguments from  $f2$ .

#### **Program termination**

```
val exit : int -> 'a
```
Terminate the process, returning the given status code to the operating system: usually 0 to indicate no errors, and a small positive integer to indicate failure. All open output channels are flushed with flush\_all. An implicit exit 0 is performed each time a program terminates normally. An implicit  $ext{exit}$  2 is performed if the program terminates early because of an uncaught exception.

```
val at_exit : (unit -> unit) -> unit
```
Register the given function to be called at program termination time. The functions

registered with at\_exit will be called when the program executes exit, or terminates, either normally or because of an uncaught exception. The functions are called in ``last in, first out'' order: the function most recently added with at\_exit is called first.